## SANJAY GHODAWAT INTERNATIONAL SCHOOL

## REVISION TEST-4

## COMPUTER SCIENCE (083)

CLASS: XI MAX .MARKS: 35 DURATION 1HR: 15MIN

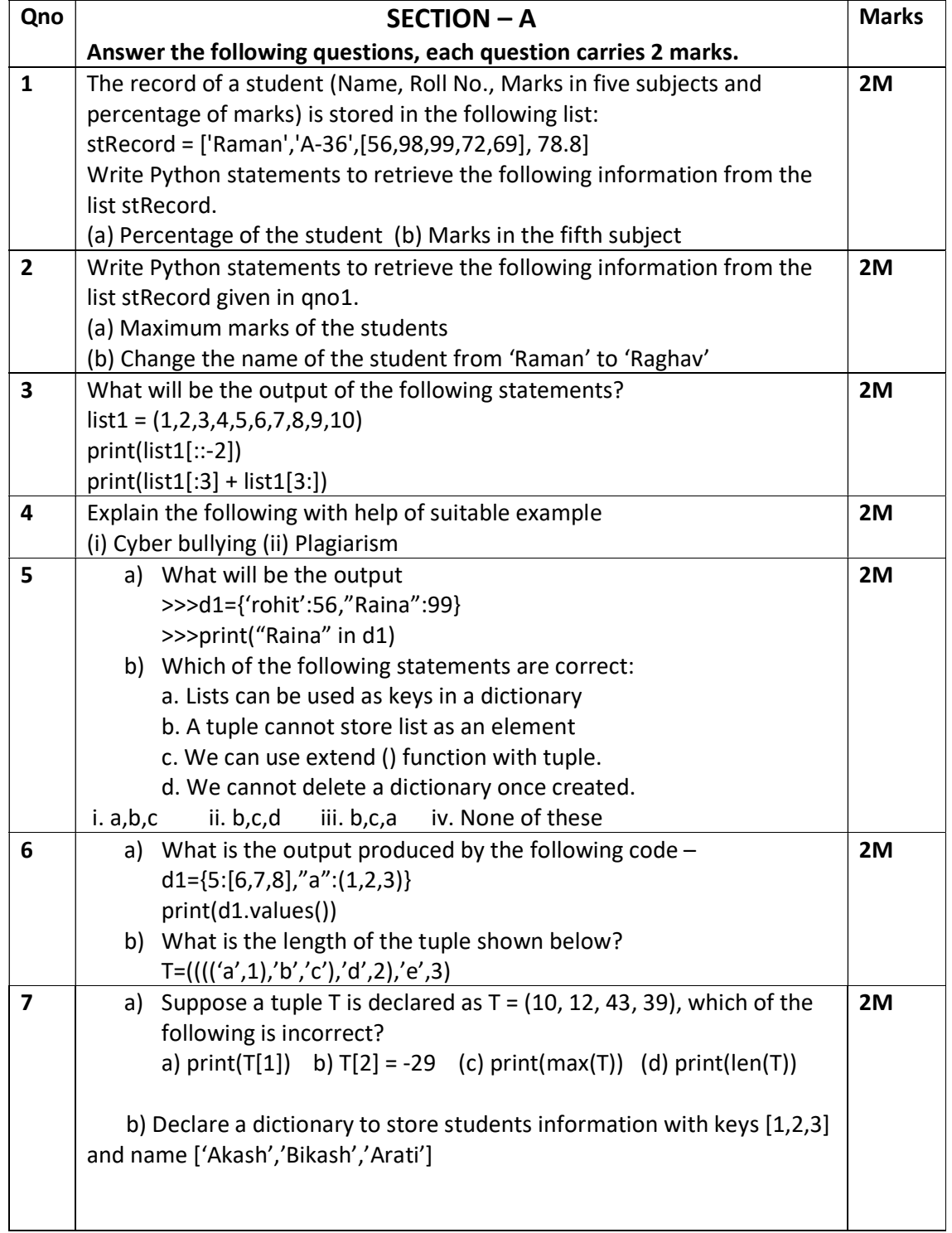

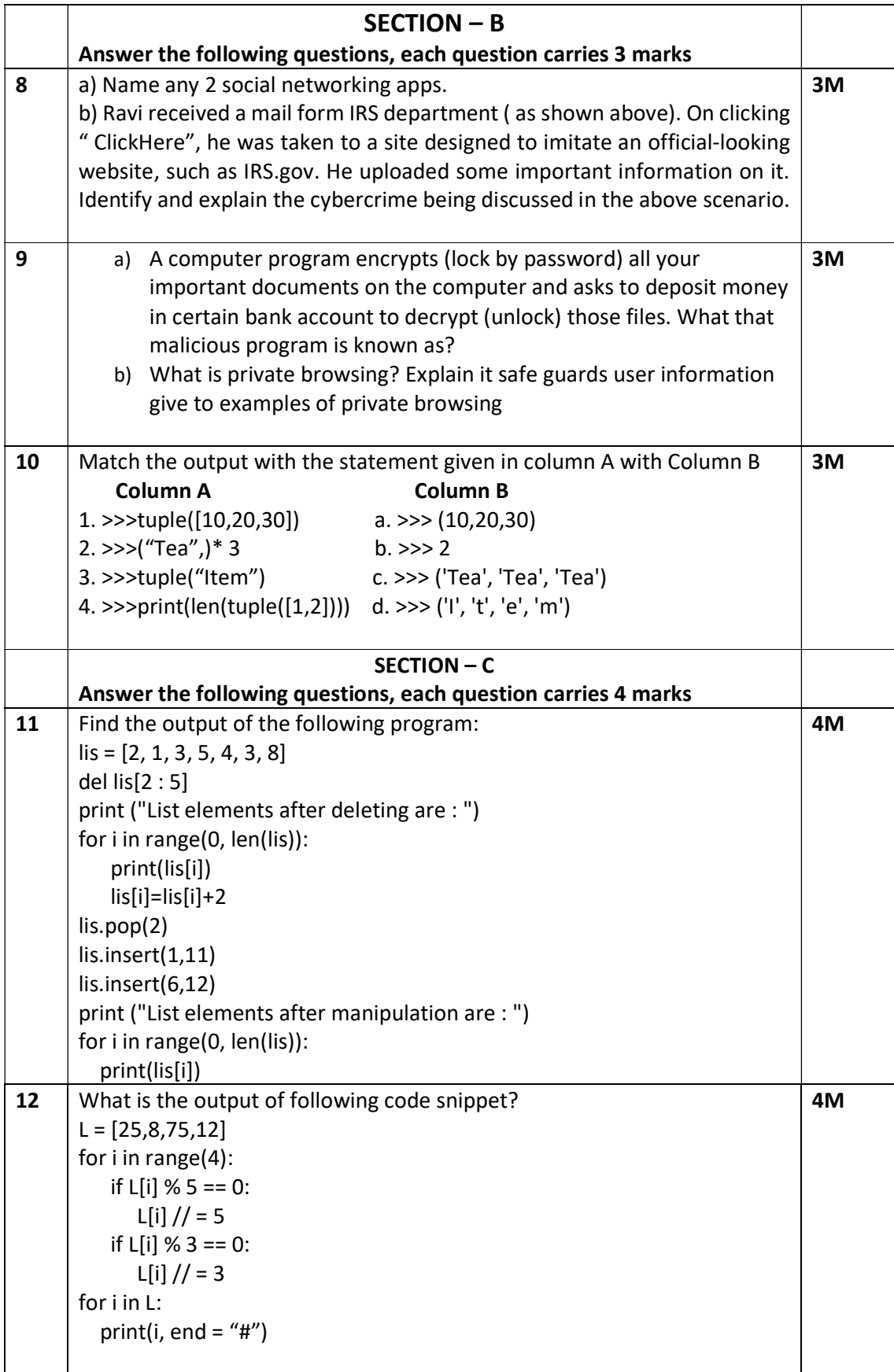

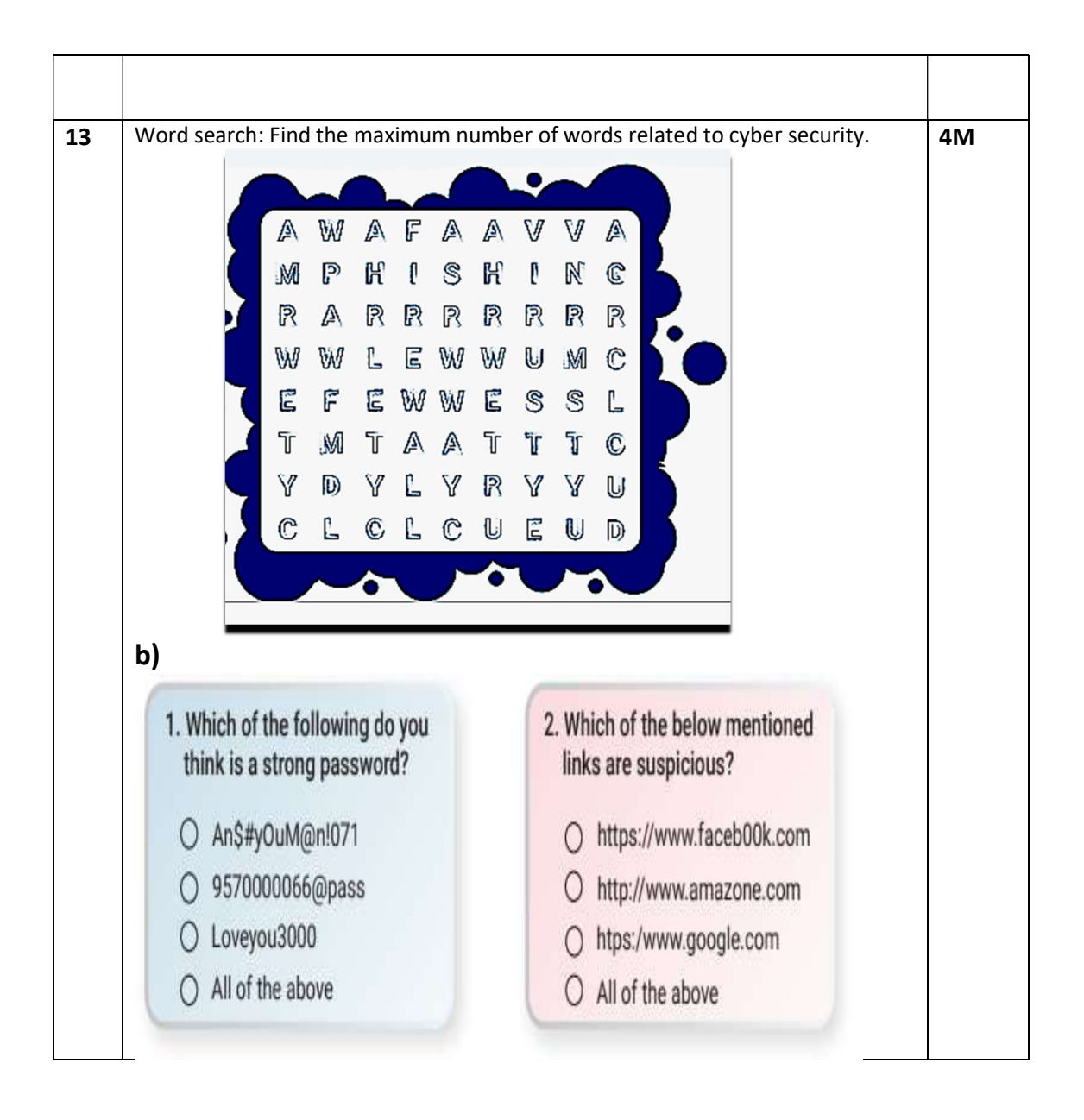